مدرس: علیرضا طاهری<br>دانشکده مهندسی مکانیک<br>دانشگاه صنعتی شریف حب ۱۳۰۱ آم! وحیاحی تصل مسي - ما رهار كسيم ده و مرها :<br>- $-4.0$   $-1.6$   $-1.6$   $-1.6$   $-1.6$   $-1.6$   $-1.6$   $-1.6$   $-1.6$   $-1.6$   $-1.6$   $-1.6$   $-1.6$   $-1.6$   $-1.6$   $-1.6$   $-1.6$   $-1.6$   $-1.6$   $-1.6$   $-1.6$   $-1.6$   $-1.6$   $-1.6$   $-1.6$   $-1.6$   $-1.6$   $-1.6$   $-1.6$   $-1.6$   $-1.6$   $-1.$  $\frac{e^{-(\frac{1}{2\cdot25})}}{(\frac{1}{2\cdot25})^{2}}$  and the sum of  $\frac{1}{2\cdot25}$  and  $\frac{1}{2\cdot25}$  (concentrated)  $\frac{1}{2\cdot25}$  (contracted) سعد کھ رائل واحدی) دارند. ایک روست اور است کرد.<br>... در دانست ، مروهای اعمال ره برخسم ، درم ب محک با تخ (وحد نوحیت) نوع سده اور<br>امیر ان کام کام کرده کوید:<br>امیر ان کام کام کرده کوید: الله المساحد العادات عن كم يكون من كون من مدين مدين مدين المسائل المساور المساور المساور المساور المساور المس<br>العادات ما ما در استخدام المساور المساور المساور المساور المساور المساور المساور المساور المساور المساور المس<br>ا سال، والس ما درمال سرونکر است حواره مود؟<br>- سال، والس ما درمال سرونکر است حواره مود؟<br>- علمی از این کمد مدیهی کرده با ما برای محرف معالی (!) کم ، معد از این دان معادلی، برای ا مع الى المادور فى الرسم معظم الكالى معادل المساعد مدر

20 می شود از این سال سال می در سود است در سود سال :<br>به تاریخ دی شود از این سال این سال به در رواحد طول (رست بار)<br>- اطلاحه به مردی تحرز سعول : ساحت سطی و محول با مردم سال سال است است است است.<br>این مصدار اربرو بر در بار در د  $R\overline{\lambda} = \int xw(x) dx$ <br> $= \sqrt{x}w(x) dx$ <br> $= \sqrt{x} \sqrt{x} \sqrt{x} \sqrt{x}$  $dR = w dx$ .<br>- حد سال سکول :  $\frac{2}{2}$   $\frac{2}{4}$   $\frac{1}{4}$   $\frac{1}{4}$   $R = \frac{1}{2}L\omega$ ,  $\overline{x} = \frac{2}{3}L$  $R_{\frac{1}{11\cdot100}}$  =  $L_{W_0}$  ,  $\overline{x} = \frac{L}{2}$  $L(w_{s}+w_{1})$  $R_{20} = \frac{1}{2} L(w_1-w_1), \overline{x} = \frac{2}{3} L$ 

 $\frac{1}{\sqrt{1-\frac{1}{1-\frac{1}{1-\$ ہے کہ مسلم کے اس کے اس کے اس کے اس کے اس کے اس کے اس کے اس کے اس کے اس کالوج کے مس کالوج کے مس کالوج کے مس کال<br>پوستے کی اس اس کالوج کے اس کالوج کے اس کالوج کے مس کالوج کے مس کالوج کے مس کالوج کے مس کالوج کے مس کالوج کے اس ان است است است السنة المست المست المست المست المراسي المست المراسي المست المراسي المست المست المست المست المست<br>- المراسك المست المست المست المست المست المست المست المست المست المست المست المست المست المست المست المست المس  $\begin{array}{ccccc} & H & & & \end{array}$  (axial force)  $\sigma$   $\sigma$   $\sigma$   $\sigma$ (Shear force) Group: V (Bending Moment) av (v) - 1) (Torsional Moment) à Servier : T

در سهودالم کار سردی شروی ، سردی ری و ما حمی :<br>- حب طرحی مرحد ، مر سمسرات سردگر محوری ، می و ما حمی مردهود امده در صولی مرحب ، داده در دیگر<br>در واقع مؤرد دمر و سعه ، در سن کای از مرده در امداد کرد. سعید مرکز در می سال در مر - را محاسبه ، v ، W ، W ، H ، مرد ، معنی است ، تعداد ریس درخل می مدد انگم .<br>- را محاسبه ، W ، H ، مرد ، معنی است ، تعداد ریس درخل می مدد انگم . من ما یسردہ تھم ہریس مار دلنے۔<br>مسلسلہ وارداد: حمد حیب کار زیرا<del>+ م</del>ربه<br>مستقبل مستقبل  $\begin{array}{c|c|c|c|c} \hline & H & H \\ \hline & \downarrow & \downarrow & \end{array}$  $\sqrt{1 - 3v}$  $\begin{picture}(120,111) \put(0,0){\line(1,0){155}} \put(15,0){\line(1,0){155}} \put(15,0){\line(1,0){155}} \put(15,0){\line(1,0){155}} \put(15,0){\line(1,0){155}} \put(15,0){\line(1,0){155}} \put(15,0){\line(1,0){155}} \put(15,0){\line(1,0){155}} \put(15,0){\line(1,0){155}} \put(15,0){\line(1,0){155}} \put(15,0){\line(1,0){155$ 

 $20 km$  $\frac{1}{2}$   $\frac{1}{2}$   $\frac{1}{2}$   $\frac{1}{2}$   $\frac{1}{2}$  $14.924$  $rac{20}{A_x}$   $rac{4}{A_y}$   $rac{4}{A_y}$  $-258$  oif  $15.5$  $\frac{1}{m}$   $\frac{1}{m}$   $\frac{1}{m}$  $\sum F_{x} = \Rightarrow A_{x} = 12$  kv <u>=1 ></u>  $\overline{\mathbf{z}}$  $\Sigma F_y = \Rightarrow A_y + B_y = 16 \text{ km}$ <br> $\Sigma M_A = 0 \Rightarrow -16 \times 1 + 4 + 4B_y = 0 \Rightarrow \boxed{B_y = 3 \text{ km}} \Rightarrow \boxed{A_y = 13 \text{ km}}$  $d/dt$  :  $0 < t < 1$  $\frac{c'}{f}$   $\frac{M}{f}$   $\frac{LF_z}{f}$   $\Rightarrow$   $\frac{|H_z - 12kw|}{V_z + 13kw|}$ <br> $\frac{1}{13}$   $\frac{LF_y}{V_z}$   $\Rightarrow$   $\frac{W_z + 13kw}{M - 13xz - 13x}$  $\frac{1}{\left(\frac{1}{12}\right)^{11}}\cdot\frac{1}{12}\cdot\frac{1}{12}\$  $\Sigma F_{\star} = 0 \Rightarrow \overbrace{\text{H1} = 0}^{\text{H2}}$  $\Sigma F_y = 20 \Rightarrow V = 13 - 16 = -3 kN$  $EM = 24 + 13x + 16(x-1) = 24 + 16$  $\frac{1}{127}$   $\frac{1}{27}$   $\frac{1}{27}$   $LF_y = \Rightarrow |\overline{V} = -3 kw$  $EM = 3x+16(x-1)+4+Me^{-3}$  $\frac{3}{1}$   $\frac{4}{1}$  x ر سے کر ہے۔<br>وہ میں تھیں می کیمد -کر کے ساتھ کا مسلم ہے کہ کہ کر ہیں۔<br>\* عبد کا 5 تاریخ کے باق کر کر گر ہیں۔ سے تعلیم کے سیکس کردار ہے۔<br>\* مبتر امریک سیکسٹ کردار ہے۔ کا می کردو  $\frac{d}{dt}$ \* مال تعمیر عقب مسعی دیموار A-2 می شود.

 $9.2244.780229$ ،<br>مسل : کمودارکی سرحکتری سرد<sub>ی</sub> رسی ر<sup>مام 2</sup><br>- $\frac{1}{2}$  =  $++2$ <br> $|+2$ <br> $|+2$ <br> $|+2$ <br> $|+2$ <br> $|+2$ <br> $|+2$  $800 \times 2 = 600$  $E_{\frac{1}{2}} = \frac{1}{2} \sqrt{1-\frac{1}{2}}$  $F - 8.0$ :  $\frac{1}{4y}$   $\frac{1}{4y}$   $\frac{1}{4y}$   $\frac{1600 \times 2 + 48y - 500 \sqrt{2} \times \frac{\sqrt{2}}{2} - 500 \sqrt{2} \left(6 + \frac{\sqrt{2}}{2}\right)}{2}$  $\Rightarrow 8y = 2110.74$  $E F_{y=0} \implies Ay = 1600 + 500\sqrt{2} - 2110\cdot7 \implies 496.4N$  $-2x$  $\sum F_{2}: \Rightarrow H: \text{Sos}\sqrt{2} N$  $A_x$   $A_y$   $V$   $L_{z}$   $L_{x}$   $L_{y}$   $L_{z}$   $L_{z}$   $L_{z}$   $L_{z}$   $L_{z}$   $L_{z}$   $L_{z}$   $L_{z}$   $L_{z}$   $L_{z}$   $L_{z}$   $L_{z}$   $L_{z}$   $L_{z}$   $L_{z}$   $L_{z}$   $L_{z}$   $L_{z}$   $L_{z}$   $L_{z}$   $L_{z}$   $L_{z}$   $L_{z}$   $L_{z}$   $L_{z}$   $L_{z}$   $L_{z$  $1 < x < 3$  $\sum F_{2} = 0 \Rightarrow H = 500 \text{ J}$  $\overline{\mathbf{M}}$  $LF_{y} = 20$  =>  $V = 196.4 - 800(x-1)$  $EM = 3$  M =  $196.4$  N -  $800(x-1) \cdot \left(\frac{24-1}{2}\right)$  $M = 196.4x - 400 (x-1)^2$  $\sum F_{\chi}$  =  $\rightarrow$  H = 500 V2 N  $LF_{y} = 25 V = 196.4 - 1600 = 102 - 1403.6 N$  $3521$  $EM = 0 \Rightarrow M = 196.4 x - 1600 (x-2)$ 

 $DF_{x=0} \Rightarrow H = 500\sqrt{2} N$ <br>  $\sum F_{y=0} \Rightarrow V = 196.4 - 1600 + 2110.7 \Rightarrow V = 707N$ <br>  $\sum M = 0 \Rightarrow M = 196.4 \times - 1600(\times -2) + 2110.7(\times - 4)$  $\sum F_{\mathbf{z}}$  $H = \sum F_{y}$  :  $\Rightarrow$   $y = 1000 N$  $EM = \Rightarrow M = +1000E - 1000$ 

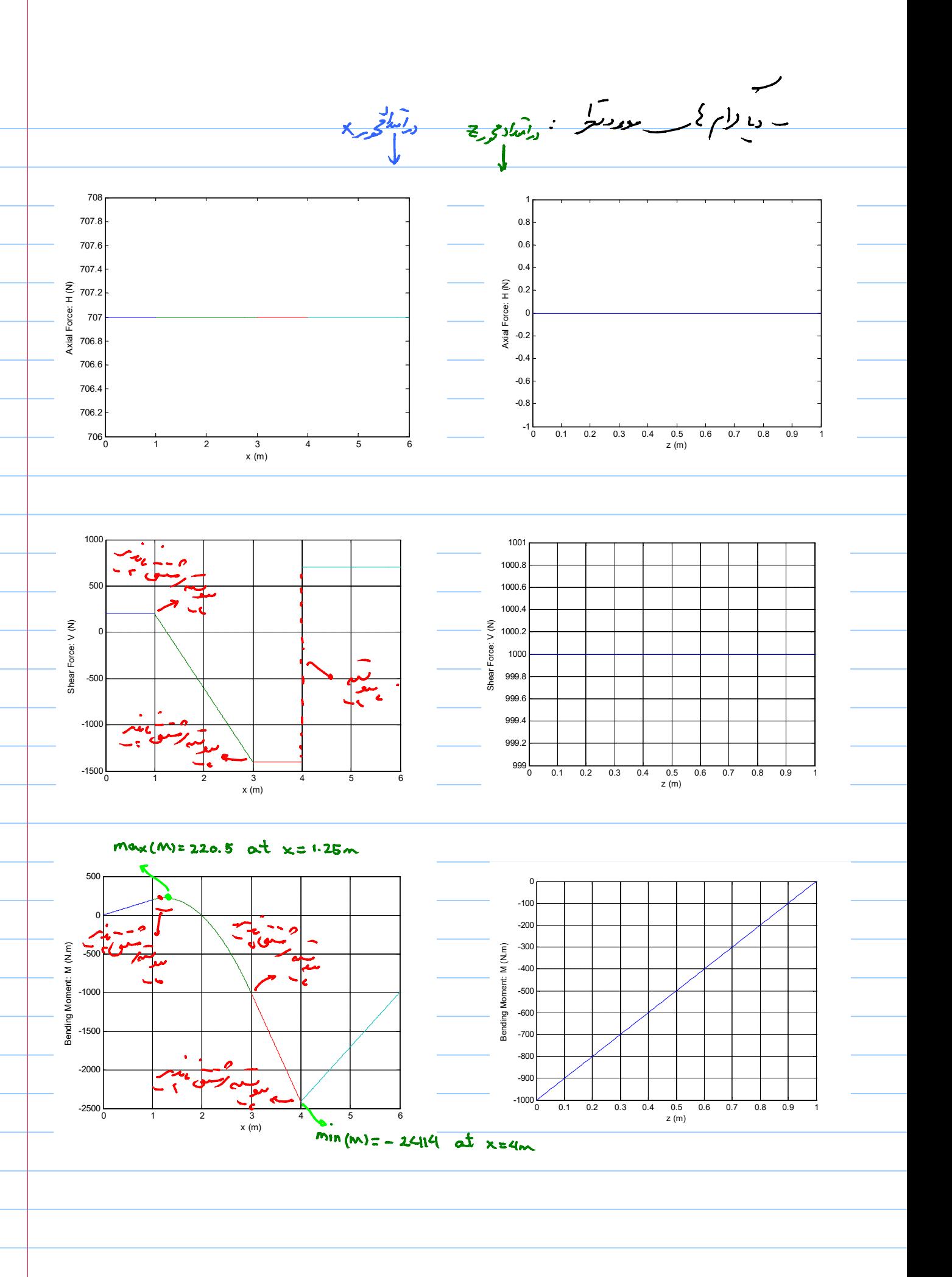

مد في بيان المسلم المسلم المراس المسلم المراس المراس المراس المسلم المراسم المسلم المسلم المسلم المس<br>المسلم المسلم المسلم المسلم المسلم المراسم المسلم المسلم المسلم المسلم المسلم المسلم المسلم المسلم المسلم المس

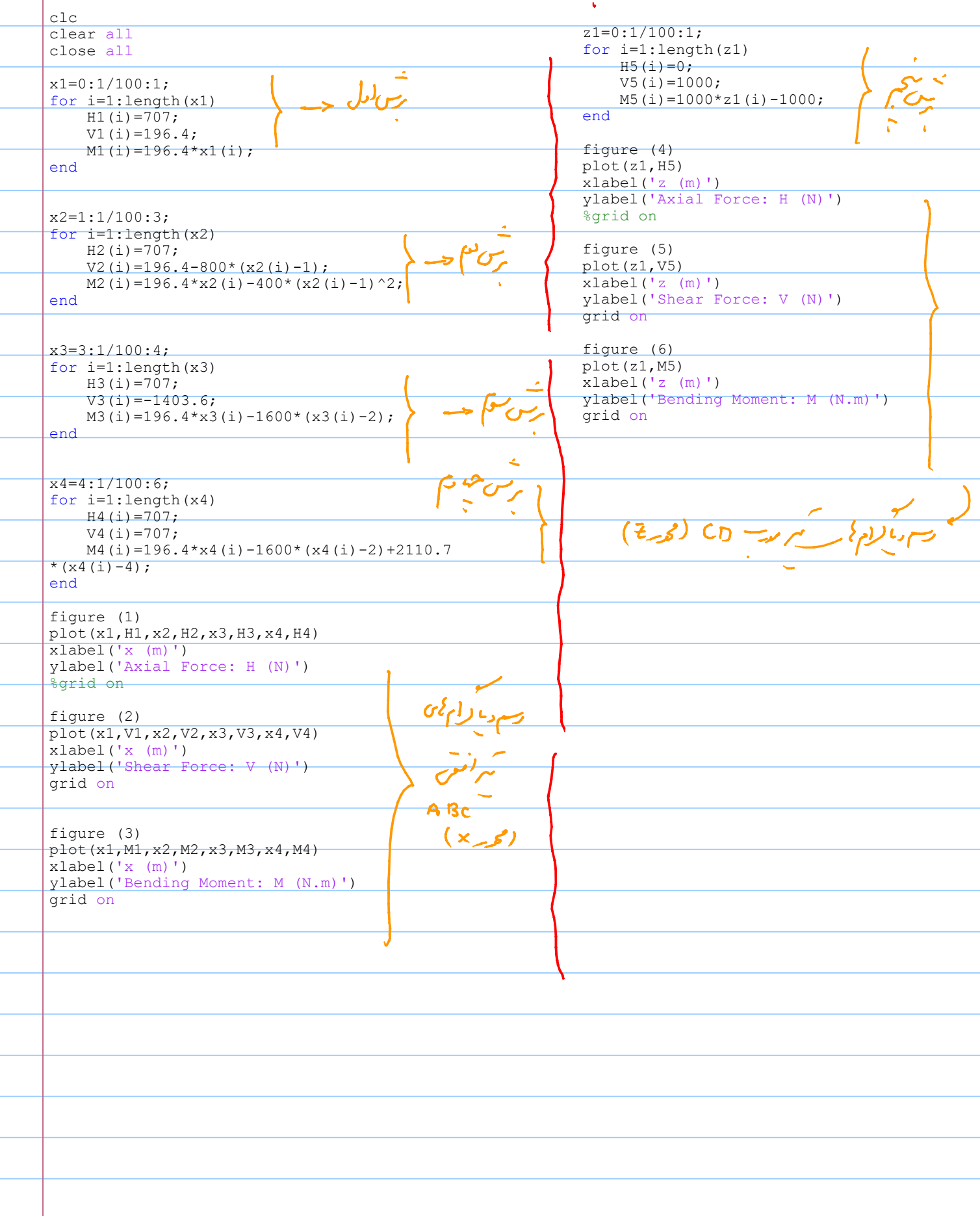

\* راب<mark>ہ</mark> مص*ول سعی معادل سم* : Mtdm  $\frac{1}{\sqrt{\frac{dN}{dN}}}$  $4V = -w dx \Rightarrow$  $\Sigma$  F نه<br>رسی ( دره ملزار در  $rac{1}{\sqrt{\frac{1}{100}}\cdot\frac{1}{100}}$  $V = - \int_{V}$  wdx  $\frac{V}{(2)}$  $Vdx + Wdx\frac{d^{2}x}{2} + (M+dm) = 0 \Rightarrow dM = Vdx \Rightarrow \frac{dM}{dx} = V$  $\mathcal{L}$ ن ساحت ، استان می کند که بازن می کند به مارست ، ساحت دیم<br>به ساحت است به سامی کار می کند با بازن می کند .<br>بازن به ساخت به ساخت به بازن به ساخت به بازن به ساخت به ساخت به ساخت به بازن به بازن به ساخت به بازن به بازن ب  $M-M=\int_{0}^{2}Vdx$